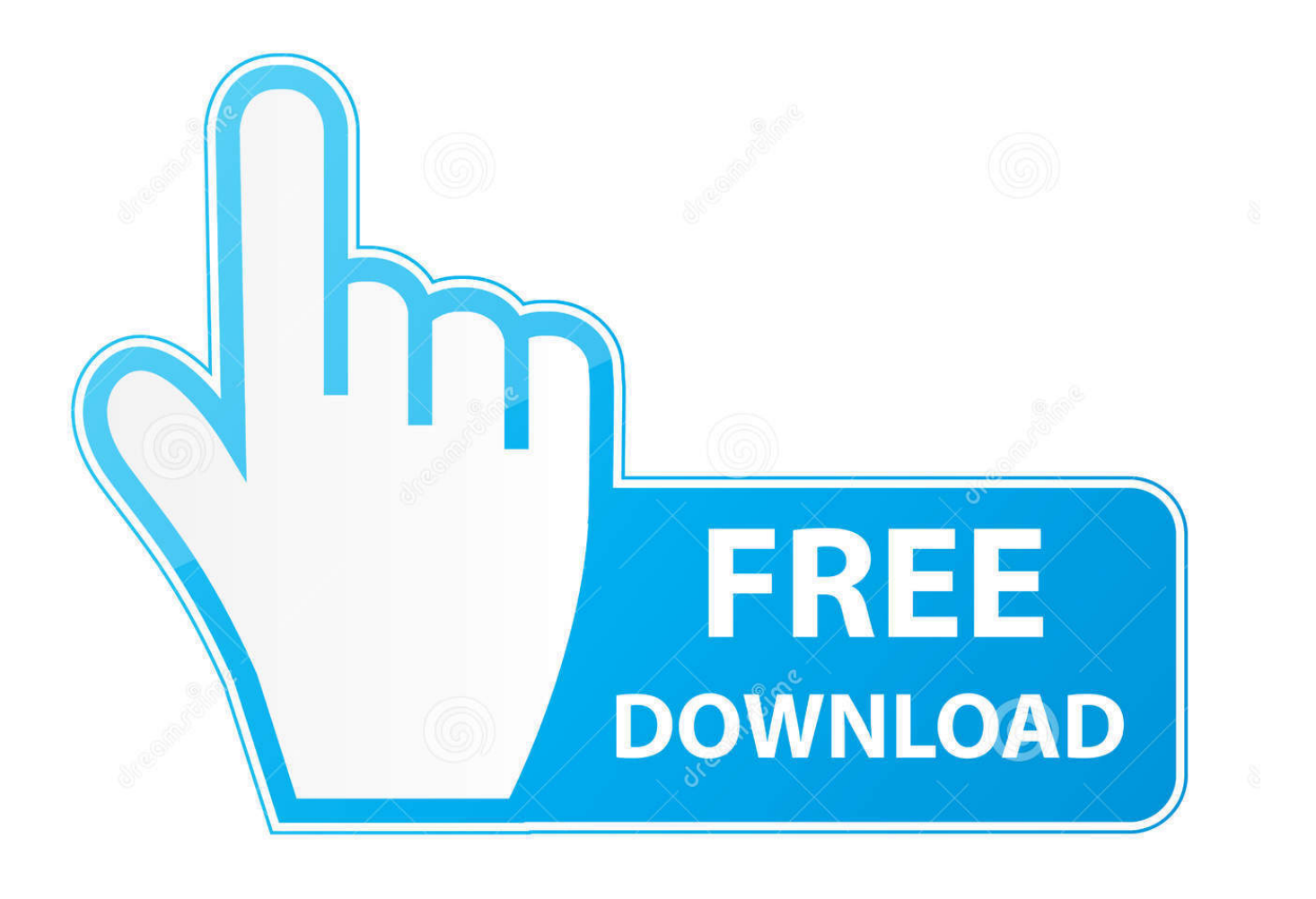

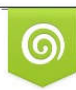

Download from Dreamstime.com previewing purposes only D 35103813 C Yulia Gapeenko | Dreamstime.com

É

**Installing Zorin Os 9 Usb** 

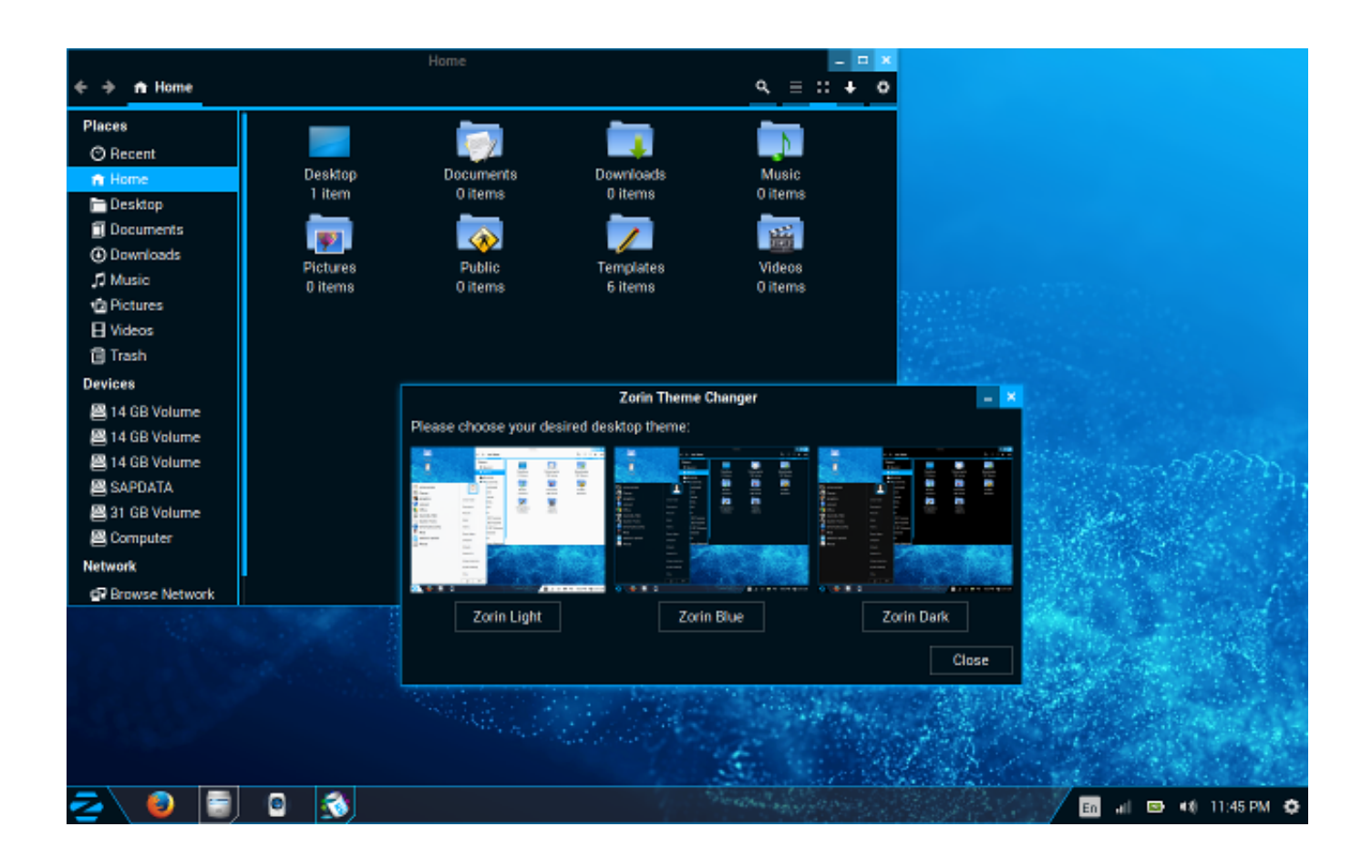

**Installing Zorin Os 9 Usb** 

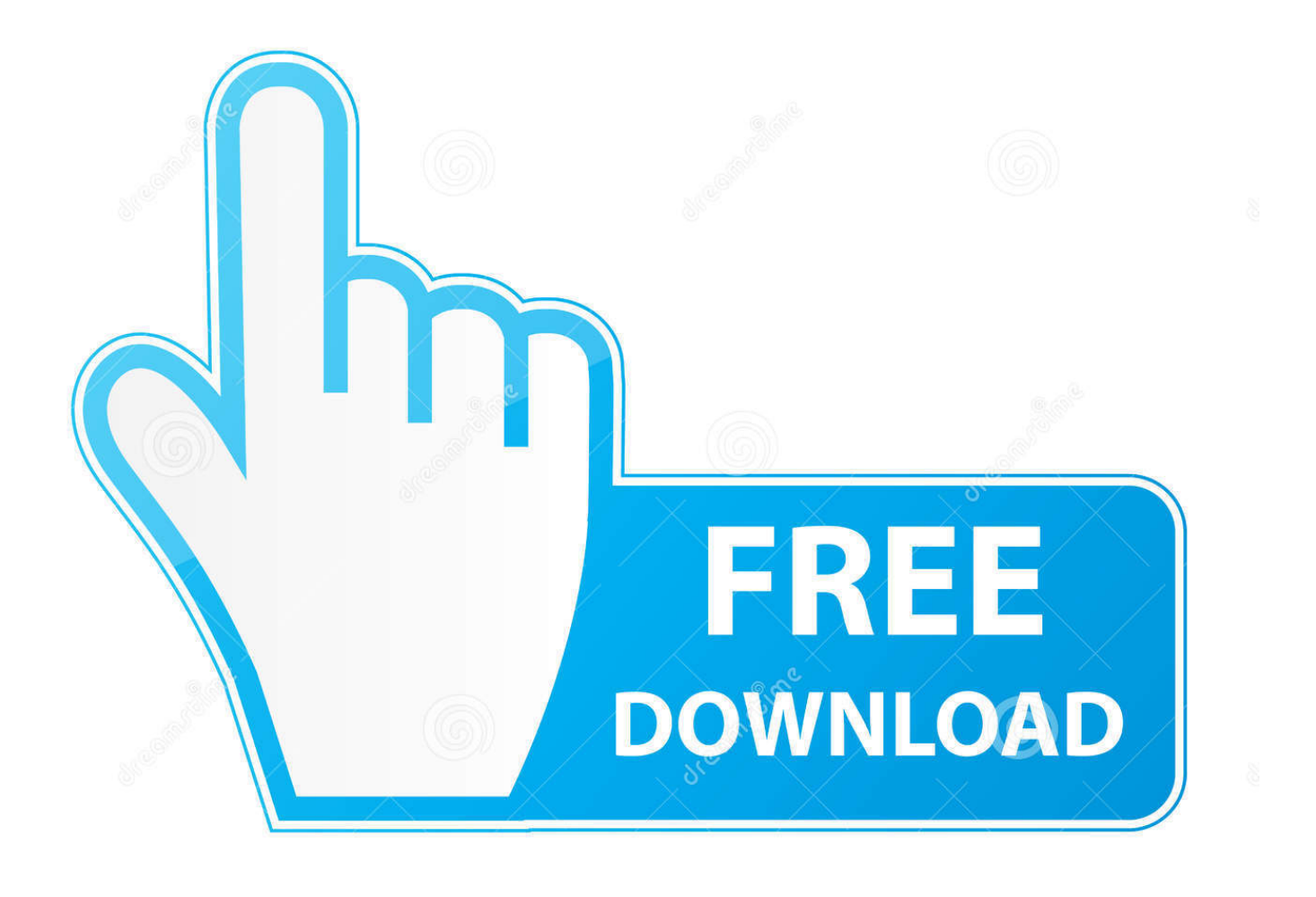

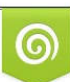

Download from Dreamstime.com or previewing purposes only D 35103813 O Yulia Gapeenko | Dreamstime.com

P

Kyuuryuu youma gakuenki re charge isolation If you need to reset your password,.. Ubuntu Operating System Tech Updates Windows 8 Open Source Desktop Software Running Pc Repair Chang'e 3 Forward If you want to run a second operating system on your Linux machine without rebooting to switch between them, a virtual machine is your only answer.

- 1. installing zorin
- 2. installing zorin lite
- 3. installing wine on zorin os

Installing Zorin OS 12 Burn the downloaded Zorin OS 12 ISO file either into a USB Drive or in DVD to make it.. It is the same tool used in the 8th version It is the same tool used in the 8th version.. However, this time it sports three themes: Light (default), Blue, and Dark Everything you wanted to know about Zorin OS 12.. Zorin 32 Bit DownloadWelcome to LinuxQuestions org, a friendly and active Linux Community.. Registration is quick, simple and absolutely free Note that registered members see fewer ads, and ContentLink is completely disabled once you log in.

# **installing zorin**

installing zorin, installing zorin os 15, installing zorin lite, installing zorin 15, installing wine on zorin os, installing linux zorin, installing software on zorin, installing theme on zorin, installing drivers on zorin, zorin os installing on ubuntu, install zorin os alongside windows 10, install zorin os without usb, install zorin os on tablet, install zorin os on virtualbox, install zorin os on chromebook, install zorin os on vmware workstation, install zorin os on external drive, install zorin desktop in ubuntu [Powtoon](https://free-diablo-2-maphack-download-v1120.simplecast.com/episodes/powtoon-full-version-free-download) [Full Version Free Download](https://free-diablo-2-maphack-download-v1120.simplecast.com/episodes/powtoon-full-version-free-download)

Zorin 32 Bit DownloadScore for Installation: 10/10 Aesthetics Zorin OS 9 Lite has the familiar Zorin design with a mix of white and blue.. Are you new to LinuxQuestions org? Visit the following links:!!! If you have any problems with the registration process or your account login, please. [fifa manager 13 update 1 crack](https://unruffled-ride-e5cca5.netlify.app/fifa-manager-13-update-1-crack.pdf)

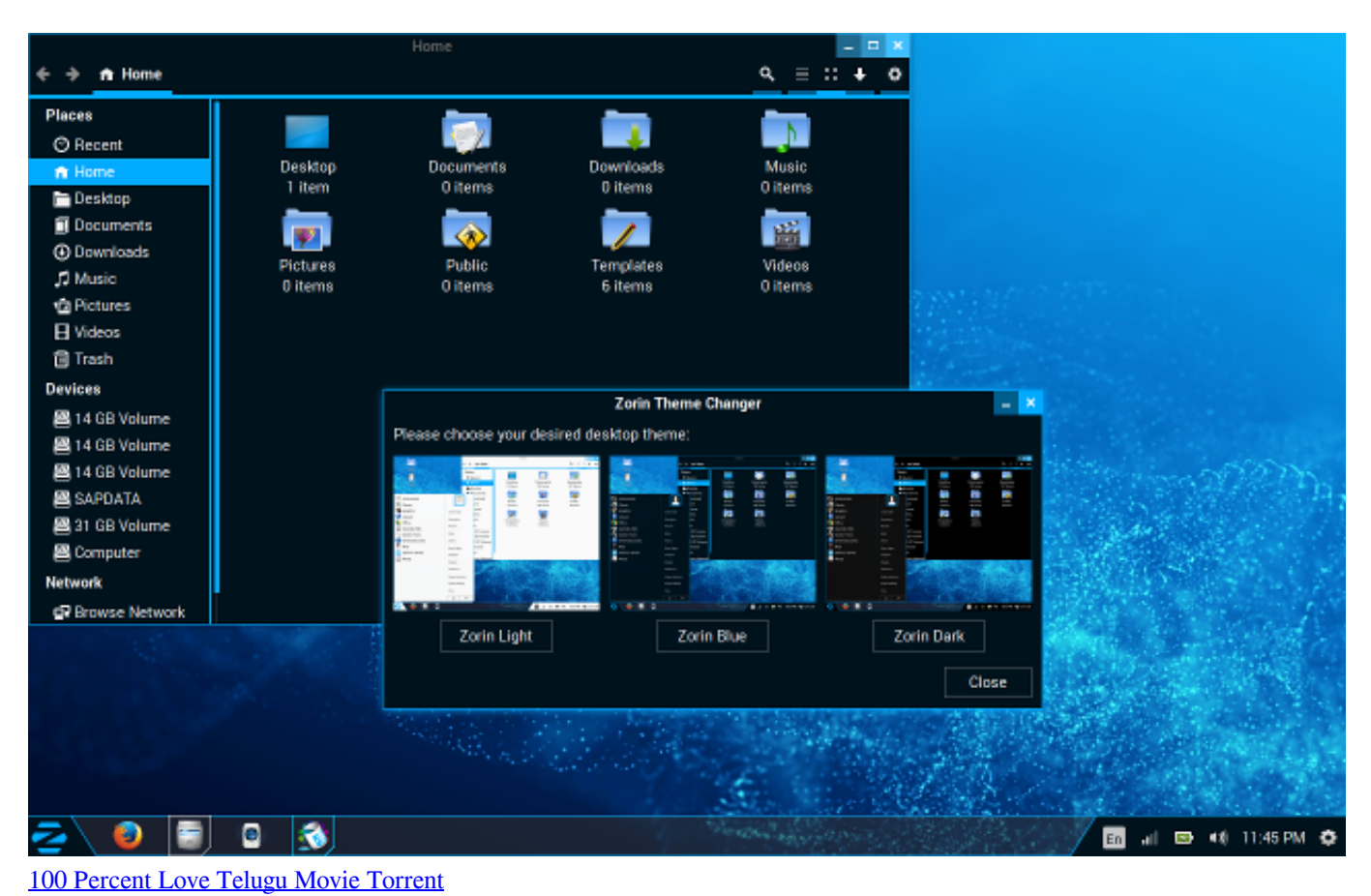

### **installing zorin lite**

#### [Muat Turun Al Quran Chm File Blank Cells](https://osf.io/g9hdw/)

 The desktop has a simplistic design with no icons and a simple menu Zorin OS 9 Core comes with a tool called Zorin Theme Changer.. She wants to make the gift unique But making perfection is obviously not the goal of the Mother Nature.. What is the difference?. Anno 1701 campaign Can someone please explain if there is a way to bypass the patch on the DVD - or have I spent money on a DVD I can not use? People always desire perfect pearls without any flaws.. You are currently viewing LQ as a guest By joining our community you will have the ability to post topics, receive our newsletter, use the advanced search, subscribe to threads and access many other special features. [Скачать Игру Сталкер Тень Чернобыля От Механиков](http://beausenmaudof.epizy.com/______.pdf)

## **installing wine on zorin os**

[Esonic2 Manual](http://felstramsoulsu.epizy.com/Esonic2_Manual.pdf)

34bbb28f04 [Keygen Exe Free Pc](http://tricicear.yolasite.com/resources/Keygen-Exe-Free-Pc.pdf)

34bbb28f04

[Igo Wince 5.0](https://quimieteste.amebaownd.com/posts/14991185)